# **Roy of Superior Art Creations**

## TheDraw Fonts File (.TDF) Specifications

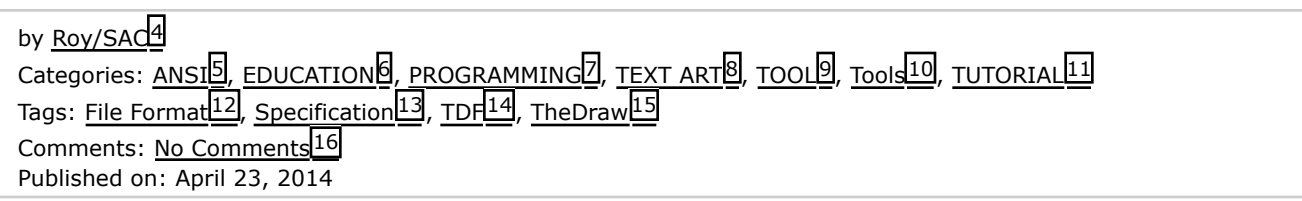

I spend quite some time on my "FONTS COLLECTION<sup>17</sup>" for the MS DOS ANSI/ASCII Text Editor "TheDraw<sup>18"</sup>. The font file is in binary format and I wondered how it is structured to maybe write later some tools around it, like a Font Viewer for Windows, Converter to and from ANSI and stuff like that.

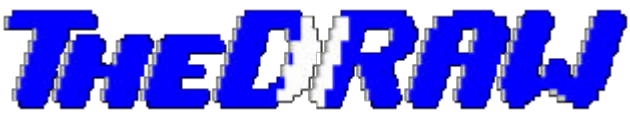

**Note** that this is not an official specifications document, I reverse engineered it by testing, so there might be cases I am unaware of, although I am pretty confident that I covered everything about it.

"TheDraw" Fonts Files have the extension "**.TDF**" (which is short for "*TheDraw Font*" duh :)).

One .TDF Fonts file is by default designed as a "collection" of multiple fonts, even if it only holds a single font (like after exporting a single font to an extra file). It can hold up to **34 fonts**. More are not possible, if used with TheDraw itself or with it's external TDFONTS.EXE Fonts Editor utility.

An empty fonts file without any font in it yet is always **232 bytes** in size. The actual character data are always stored after those 232 bytes and can vary in size, depending on the size, type and complexity of the font characters. Every additional font added to the collection is **212 bytes** long if without any character data.

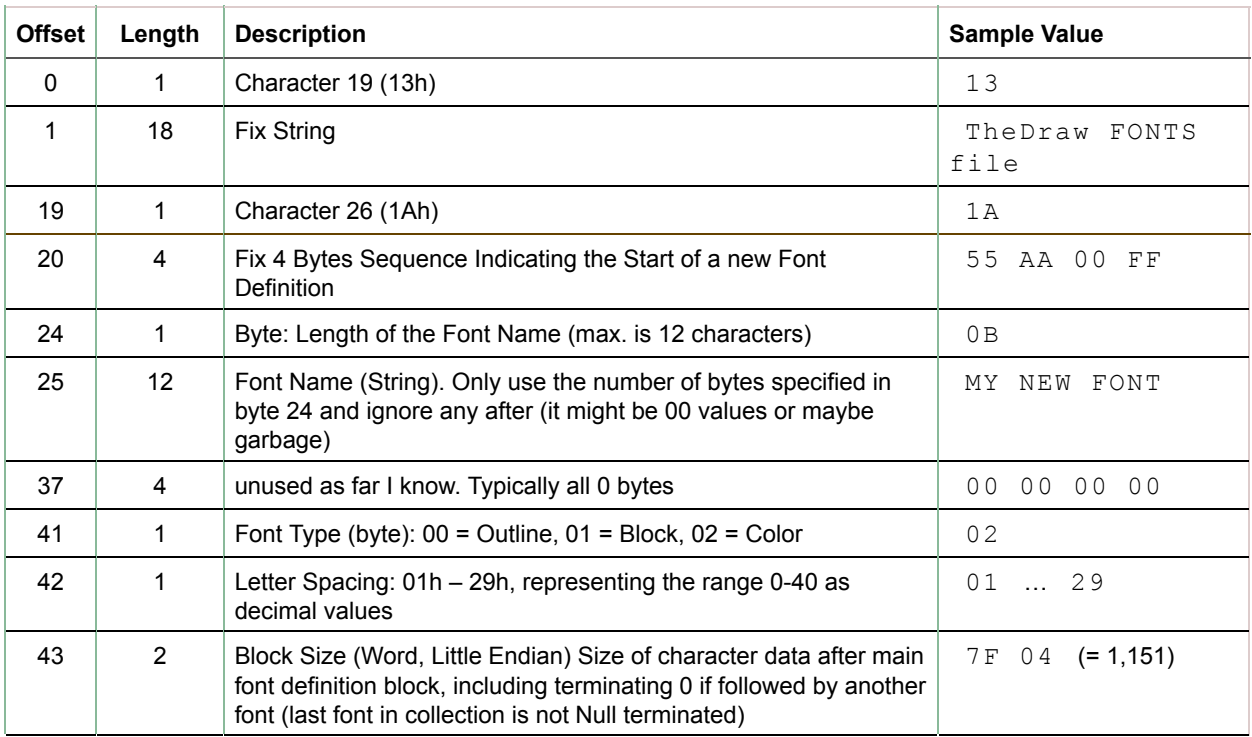

# **Font Header**

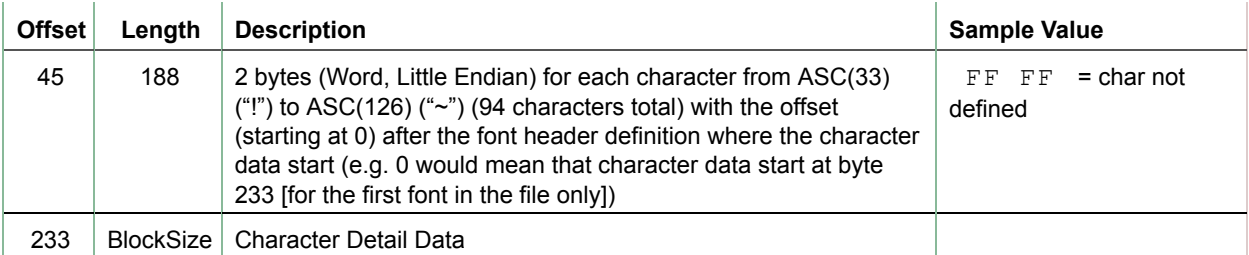

#### **The Characters**

```
 !"#$%&'()*+,-./0123456789:;<=>?@ABCDEFGHIJKLMNO
PQRSTUVWXYZ[\]^_`abcdefghijklmnopqrstuvwxyz{|}~
```
#### **Offset Addresses**

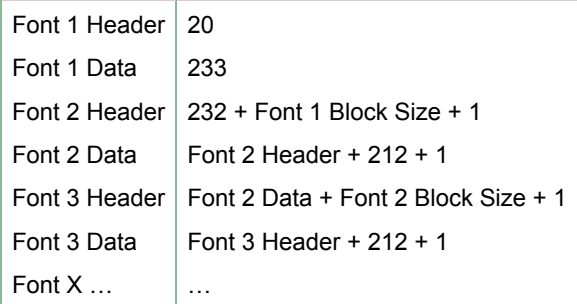

## **Font Character**

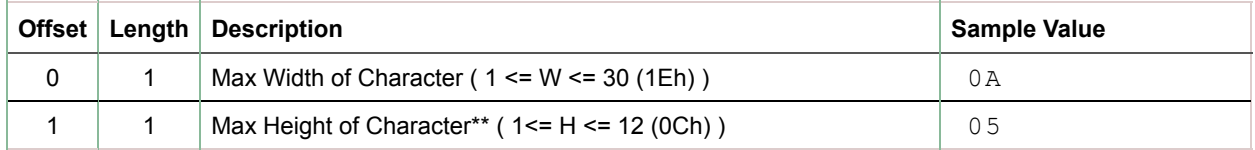

\*\* The Max Height Value is not reliable. If a line ends with a **&**, this line is not counted in the Max Height. For Example, if a character is 6 lines high and line 5 and line 4 end with a & character, the value for Max Height will be 4 and not 6. The Max Height value can only be used to determine the "Line Height" to determine where to position the cursor after a line-break. To read the full character data, always read to the Null (Chr(0)) terminator.

### **Byte 1 (All Font Types)**

The individual characters for Fonts of type "*Block*" or "*Outline*" are single bytes only where "*Block*" using the actual ASCII character code. For Fonts of type "*Color*", each character takes up 2 bytes. The first byte is the character itself and the 2nd byte is to specify the background and foreground colors used for the character. "*Outline*" Font Types store Letters, which are used as character reference. For visualization purposes you might want to use the following mapping.

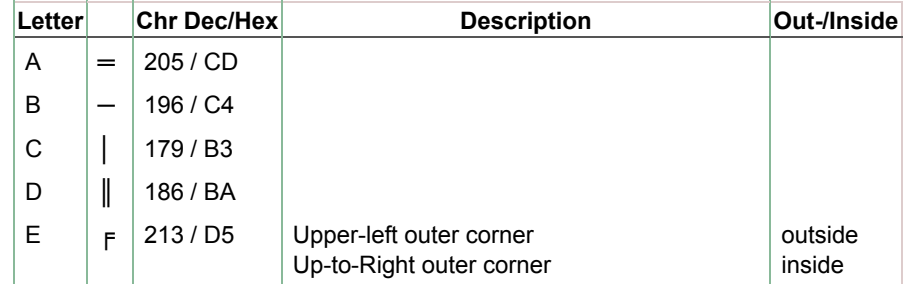

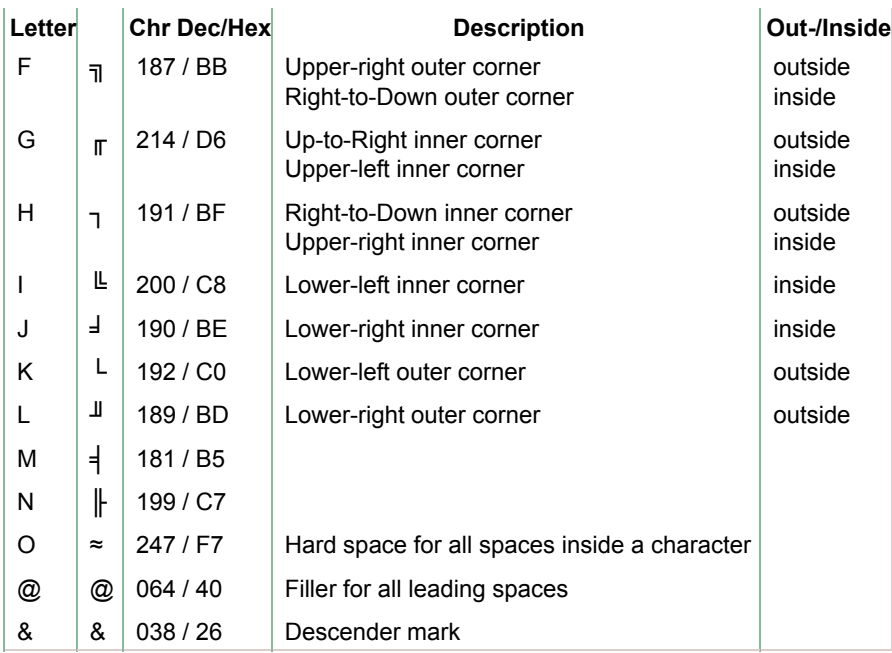

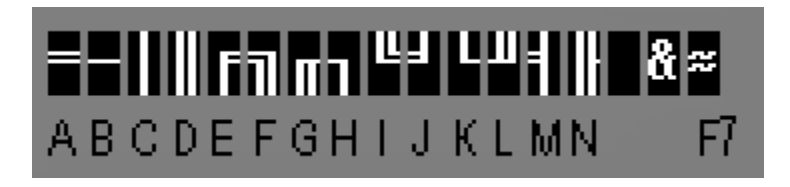

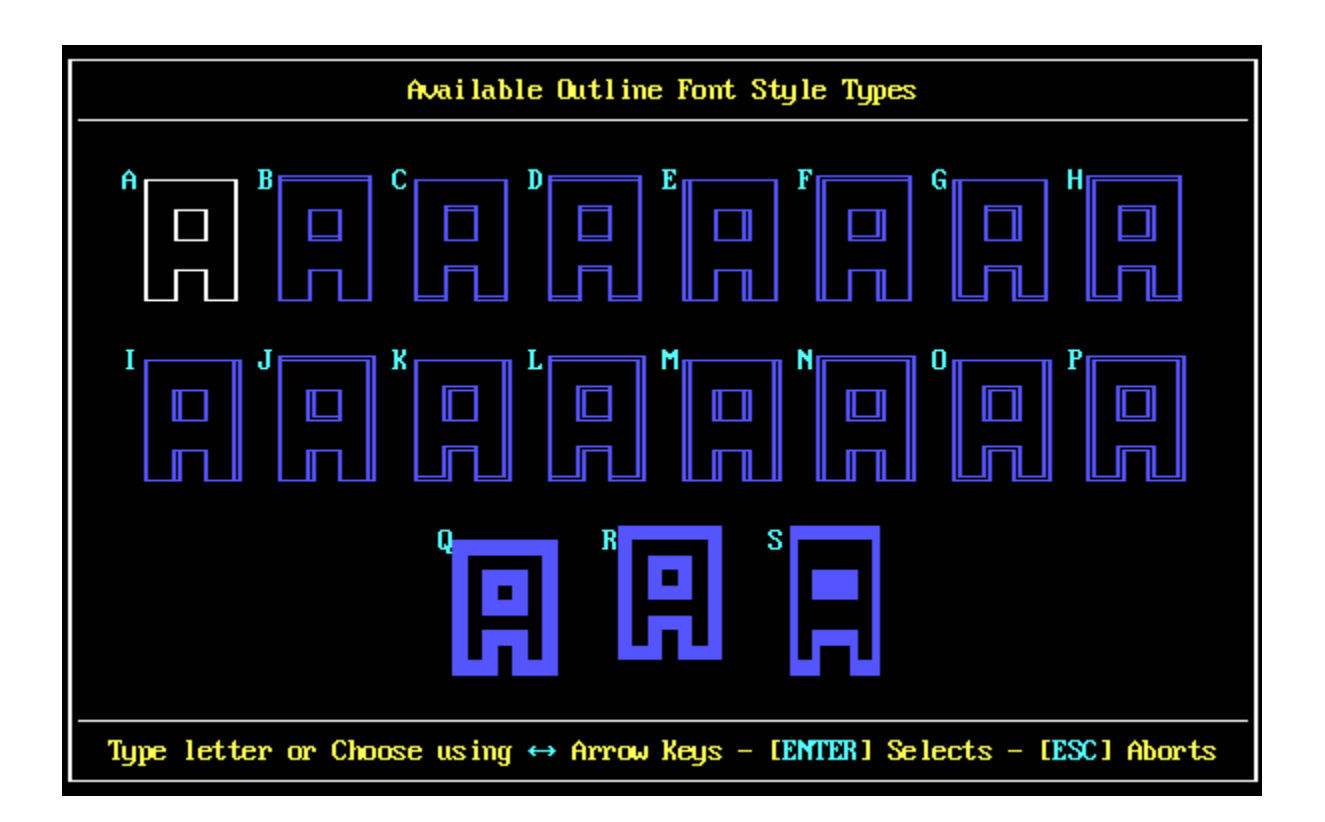

## **Byte 2 ("Color" Font Type Only)**

00 - FF , the first part (or Floor(Value / 16)) holds the **background color** ( 0,1,2,3 .. max. 7 ) and the second part (or Value mod 16) holds the **foreground color** ( 0,1,2,3 .. max. F ). See the Color Table below for the available colors.

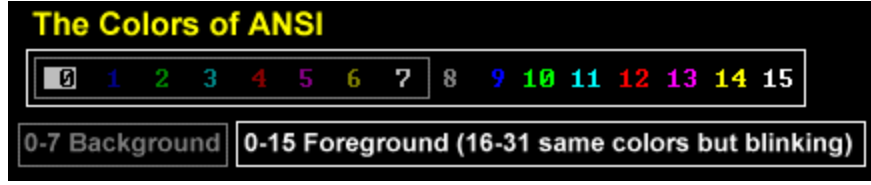

The end of each line in the character is terminated by the *Carriage Return* character (ASC(13) or 0Dh)

A character value = 0 (Null) indicates the end of the current character (Note: that a color value of "00" for fonts of type "Color" is perfectly legal and should not be interpreted as Null termination).

# **General Notes**

If the current line is being terminated before the specified "Max. Width" is reached, everything after the break will be treated as non-existent or transparent space. I tried to illustrate this behavior in the following drawing.

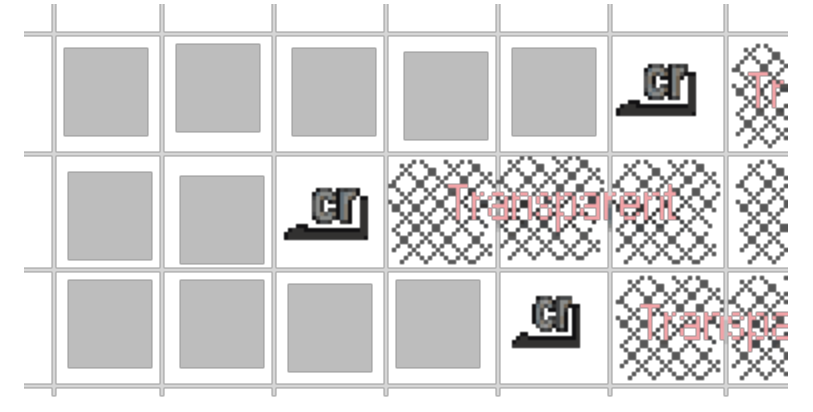

- If the characters of your "Color" font are too large, TheDraw might run into a problem because the space needed exceed the maximum possible offset value in the font base definition. Keep in mind that only 2 bytes are reserved, providing a max. offset of 65534 (=FEh, remember that FFh = no character defined). Taking a color font using 2 bytes per char and maximum dimensions per character of  $30 \times 12 +$  up-to 11 line-breaks and 1 null termination for a total of 94 characters, you are running out of address space much earlier than the end of character 93.
- Remember that the "Outline" font type has restrictions regarding the use of characters. Those rules are enforced by the font-editor tool though and not by the font file format, so be careful, if you are going to *create* new .TDF font files yourself.
- If a character is created using the "Copy" character feature by the TDFonts.exe font editor, the target character will point to the same offset position for the character data as the source character. Only if the target character is changed afterwards will the character data be stored at a different offset location. This reduces space and can be solution for the address space issue mentioned at the first bullet point.

# **From the TheDraw Documentation**

## **Outline Fonts**

╒═══════════╗

<del>г==¬</del> Horizontal Beam

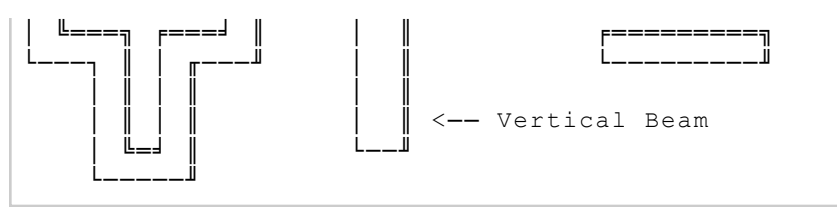

Pay special attention to how the top/right of the outside border, and the bottom/left of the inside border were done. Of particular importance are the corners. The following characters must be used in the described locations.

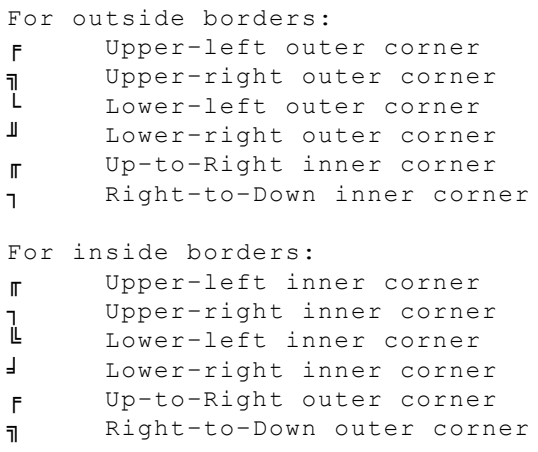

In general the drawing rules are:

- Double lines are always the rightmost side of a column.
- Double lines are always the topmost side of a beam.

### **RESERVED CHARACTERS**

The reserved characters are for solid spaces and descender line markers. Typically solid spaces are used to fill the inside of columns and beams. These are drawn with "≈" characters. ie:

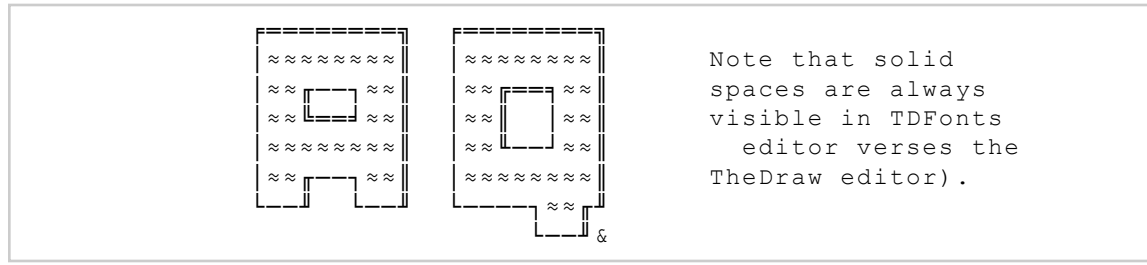

TheDraw specially tracks descenders so to align symbols and handle carriage returns properly. A carriage return should move the same number of lines for either A's or Q's for instance. If decenders were not marked, following kind of alignment error occurs:

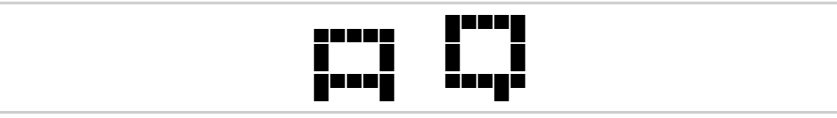

Symbols demanding descenders should be marked as shown in the above "Q" symbol. Lines marked with ampersands are not counted when TheDraw aligns the symbols. Font symbols typically needing the descender marks are:

\$ , ; \_ Q g j p q y

Others symbols may require them also, depending on how your font is designed or implemented.

# **Wrapping Up**

That's all actually, there is nothing more to it I believe. I am pretty sure that you will hear more of this from me in the future, probably some kind of tools, which I already mentioned briefly at the beginning of this post. I hope that you find this information useful. Let me know, if you decide to do something yourself with this information and write some tool of your own etc. Just contact me  $19$ :).

Cheers!

Carsten aka Roy/SAC20

No Comments

- 1. *quoted on .TDF TheDraw Fonts File Tool « Roy of Superior Art Creations 21* April 29, 2014 at 21:4022 […] « TheDraw Fonts File (.TDF) Specifications […]
- 2. quoted on <u>New TheDraw .TDF ANSI Fonts Update 07-08, 2014 « Roy of Swperibอินิเวิน eatiอิลร่<mark>2</mark> 25</u> [...] TheDraw Fonts File (.TDF) Specifications [...]
- 3. *quoted on <u>TheDraw Fonts Update 09-2014 « Roy of Superior Art Creations 20* 11, 2014 at 10:51 <sup>28</sup></u> […] TheDraw Fonts File (.TDF) Specifications […]
- 4. *quoted on TheDraw (TDF) Fonts Tool Version 1.2 Release « Roy of Superior Art Creations 30* September 27, 2014 at 06:3431 [...] are limited in Size. It only supports font sizes up to 30 characters wide and 12 characters high (See TDF File format specifications). Figlet does not have this limitation. During the import, fonts that are too large, are simply […]
- 5. *quoted on <u>TheDraw Fonts Update 10-2014 « Roy of Superior Art Creations 30 er 6, 2014 at 06:54<sup>34</sup>*</u> [...] TheDraw Fonts File (.TDF) Specifications [...]
- 6. *quoted on TheDraw ANSI Fonts Update for November 2014 « Roy of Superior Art Creations 36* November 1, 2014 at 02:0837 [...] TheDraw Fonts File (.TDF) Specifications [...]
- 7. **quoted on TheDraw ANSI Fonts Collection Roll-Up « Roy of Superior Alto Greations <sup>320</sup>14 at 07:06 <sup>40</sup>** […] TheDraw Fonts File (.TDF) Specifications […]
- 8. *quoted on TheDraw ANSI Fonts Update for December 2014 « Roy of Superior Art Creations 42* December 11, 2014 at 07:5843 [...] TheDraw Fonts File (.TDF) Specifications [...]
- 9. |**quoted on<u> TheDraw ANSI Fonts Update for December 2014 Part 2 « Royງនូវ,្សេ** $\mu$ **perionArt <sub>at 22:03</sub>46**</u> *Creations45*

[…] TheDraw Fonts File (.TDF) Specifications […]

- 10. *Quoted on TheDraw ANSI Fonts Update for January 2015 « Roy of Super<u>ion Art Cfeations ใช้ 3:35 <sup>49</sup></u>* [...] TheDraw Fonts File (.TDF) Specifications [...]
- 11. guoted on <u>TheDraw ANSI Fonts Update for May 2015 « Roy of Superior Art <u>CreationS55 at 07:04<sup>52</sup></u></u> […] TheDraw Fonts File (.TDF) Specifications […]

© 2016 **Roy/SAC** .oOo.

### **Page Links Reference**

http://www.roysac.com/blog/2014/04/thedraw-fonts-file-tdf-specifications/

- http://www.roysac.com/blog/author/roy/
- http://www.roysac.com/blog/category/ansi/
- http://www.roysac.com/blog/category/education/
- http://www.roysac.com/blog/category/programming/
- http://www.roysac.com/blog/category/textart/
- http://www.roysac.com/blog/category/tool/
- http://www.roysac.com/blog/category/tools/
- http://www.roysac.com/blog/category/tutorial/
- http://www.roysac.com/blog/tag/file-format/
- http://www.roysac.com/blog/tag/specification/
- http://www.roysac.com/blog/tag/tdf/
- http://www.roysac.com/blog/tag/thedraw/
- http://www.roysac.com/blog/2014/04/thedraw-fonts-file-tdf-specifications/#respond
- http://www.roysac.com/thedrawfonts-tdf.html
- http://www.roysac.com/roy-sac\_downloads\_links.html#ansedit
- http://www.roysac.com/contact.asp
- http://www.roysac.com/
- http://www.roysac.com/blog/2014/04/tdf-thedraw-fonts-file-tool/
- http://www.roysac.com/blog/2014/04/thedraw-fonts-file-tdf-specifications/#comment-2826
- http://www.roysac.com/blog/2014/08/new-thedraw-tdf-ansi-fonts-update-07-08-2014/
- http://www.roysac.com/blog/2014/04/thedraw-fonts-file-tdf-specifications/#comment-17326
- http://www.roysac.com/blog/2014/09/thedraw-fonts-update-09-2014/
- http://www.roysac.com/blog/2014/04/thedraw-fonts-file-tdf-specifications/#comment-18174
- http://www.roysac.com/blog/2014/09/thedraw-tdf-fonts-tool-version-1-2-release/
- http://www.roysac.com/blog/2014/04/thedraw-fonts-file-tdf-specifications/#comment-19141
- http://www.roysac.com/blog/2014/10/thedraw-fonts-update-10-2014/
- http://www.roysac.com/blog/2014/04/thedraw-fonts-file-tdf-specifications/#comment-19912
- http://www.roysac.com/blog/2014/10/thedraw-ansi-fonts-update-for-november-2014/
- http://www.roysac.com/blog/2014/04/thedraw-fonts-file-tdf-specifications/#comment-22313
- http://www.roysac.com/blog/2014/11/thedraw-ansi-fonts-collection-roll-up/
- http://www.roysac.com/blog/2014/04/thedraw-fonts-file-tdf-specifications/#comment-24054
- http://www.roysac.com/blog/2014/12/thedraw-ansi-fonts-update-for-december-2014/
- http://www.roysac.com/blog/2014/04/thedraw-fonts-file-tdf-specifications/#comment-27137
- http://www.roysac.com/blog/2014/12/thedraw-ansi-fonts-update-for-december-2014-part-2/
- http://www.roysac.com/blog/2014/04/thedraw-fonts-file-tdf-specifications/#comment-31258
- http://www.roysac.com/blog/2015/01/thedraw-ansi-fonts-update-for-january-2015/
- http://www.roysac.com/blog/2014/04/thedraw-fonts-file-tdf-specifications/#comment-31268
- http://www.roysac.com/blog/2015/05/thedraw-ansi-fonts-update-for-may-2015/
- http://www.roysac.com/blog/2014/04/thedraw-fonts-file-tdf-specifications/#comment-40715